**AutoCAD Product Key For Windows**

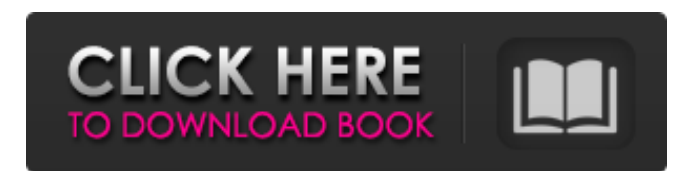

**AutoCAD Crack**

AutoCAD Crack For Windows Essentials The easiest way to get started with AutoCAD is to start with the free AutoCAD Essential version of the application, which can be downloaded for Windows, macOS, and Linux from the Autodesk website. The software provides a single work area, toolbars, the ability to edit and save files, and a drawing window that supports both 2-D and 3-D drawings. AutoCAD Level 1 AutoCAD Level 1 is the entry-level version of AutoCAD. It's good for beginners and small companies that have limited budgets. You can download it for free from the Autodesk website. As the name suggests, the software provides only a single work area, toolbars, and the ability to edit and save

files. The software is good for designing smaller graphics and plans. The quality of the output is often poor, however, and it's slow and unresponsive. AutoCAD Level 1 is a simple, free alternative to AutoCAD Basic. The program is designed for basic drawing. The software provides a single work area, toolbars, and the ability to edit and save files. The quality of the output is often poor, however, and it's slow and unresponsive. AutoCAD LT AutoCAD LT is a version of AutoCAD for companies with less than 50 employees. It's good for people who need to design graphics and drawings but have a limited budget. You can download it for free from the Autodesk website. It's also available as a cloud-based service and mobile app. The free version provides two work areas, toolbars, and the ability to edit and save files. AutoCAD LT is ideal for small companies that have limited budgets. AutoCAD LT is designed for small businesses that require drawings and graphics but have limited budgets. It's good for people who need to design smaller graphics and plans. The software provides two work areas, toolbars, and the ability to edit and save files. AutoCAD LT Standard AutoCAD

LT Standard is a version of AutoCAD LT for users with multiple employees. The software is intended for large companies. It provides a separate work area for each employee, toolbars, and the ability to edit and save files. AutoCAD LT Standard is the ideal version of AutoCAD LT for large companies. The software provides separate work areas

**AutoCAD Crack+ [Updated] 2022**

History AutoCAD was originally an application called AutoCAD R14 (now known as AutoCAD LT) which was created in 1989 and distributed with AutoCAD version 2. This first version of AutoCAD was a 16-bit application using bytecode for commands. In 1993, AutoCAD version 3 (R15) was released, with full 64-bit architecture, based on MFC, a GUI toolkit. In 2002, AutoCAD became available for the Mac OS, Linux, and Windows. AutoCAD R20 was first made available in September 2005. AutoCAD version 2011 was the first release made available for use on the 64-bit Windows Vista operating system. AutoCAD 2012 became available in 2009 and is the successor to

AutoCAD 2011. AutoCAD 2013 was released in June 2010. AutoCAD 2014 was released on 1 April 2011. AutoCAD 2015 was released on 1 April 2013. AutoCAD 2016 became available in May 2015 and was updated to version 2016 on 1 April 2016. AutoCAD 2017 was released on 30 January 2017, initially without ribbon and taskbars, but these features were added in a major update released on 14 October 2017. AutoCAD 2018 was released in May 2017. On 14 February 2020, the AutoCAD 2018 product was replaced with AutoCAD LT 2020. Acquisition by Autodesk On 29 August 2006, Dow Jones, the publisher of the Wall Street Journal, announced that it had agreed to purchase Autodesk for \$5.26 billion. Autodesk said in a press release that Dow Jones would continue to operate the Autodesk products as "Dow Jones Autodesk" and that it planned to launch a new website, autodesk.com, with additional Dow Jonesbranded websites and the Wall Street Journal-branded Autodesk section. On 11 November 2006, the Wall Street Journal announced that they would be acquiring Autodesk for \$5.26 billion. As part of the acquisition, Autodesk's directors and shareholders will get 11.8

shares of Dow Jones common stock for every share of Autodesk stock held. Dow Jones intends to continue supporting Autodesk's software and related products for use with the Dow Jones publications, and is also considering using the software to develop other products. On 11 November 2006, Autodesk announced that Autodesk and Dow Jones had completed the acquisition a1d647c40b

Open Autocad by double clicking on the autocad icon in the start menu. Click on File - New - Autocad 2010 file. Click on Autocad 2010 How to use the download version In the autocad dialog box click on Autocad 2010 Autocad 2010 Error In the autocad dialog box click on Autocad 2010 How to view the files that are installed Autocad Files Autocad Settings Autocad Settings - User Preferences Autocad Settings - Layout Preferences Autocad Settings - Preferences Autocad Settings - System Preferences Autocad Settings - Sketch Preferences Autocad Settings - Reference Data Autocad Settings - Plotting Preferences Autocad Settings - Drafting Preferences Autocad Settings - Design Guidelines Autocad Settings - Office Settings Autocad Settings - AutoCAD Text Autocad Settings - Word Processing Autocad Settings - Windows Autocad Settings - Internet Autocad Settings - Raster Graphics Autocad Settings - Color Settings Autocad Settings - Render Preferences Autocad Settings - Web Autocad Settings - Math Autocad Settings - AutoCAD World Autocad Settings - Debugging Autocad Settings

- Macros Autocad Settings - MIDI Autocad Settings - Other Autocad Settings - Plotting Preferences Autocad Settings - Numbering Autocad Settings - Plotting Preferences Autocad Settings - Plotting Preferences Autocad Settings - 3D Plotting Autocad Settings - Python Autocad Settings - Python Autocad Settings

**What's New in the AutoCAD?**

Update: for AutoCAD 2020, and soon for Autodesk Inventor 2020, this feature is called New Markup AutoExport (NMAE). Changes to the PLT Shape:

Rework the PLT shape to make it more useful. (video: 1:17 min.) Support for Curves: New algorithms to capture paths that are not closed and maintain smooth, round corners. For example, if you trace a 30 degree angle curve, the angle should still be accurate. Support for SIDs: AutoCAD now understands SIDs of units such as feet, inches, and millimeters. New Feature: Unfolding 2D Grid: New version of the 2D Grid Tool allows you to specify grid lines and corners without displaying any grid lines or markers. New feature: Quick Sketchbook Export: With the Quick Sketchbook Export command, you can export objects from a drawing, or entire drawings, to a Sketchbook file. Inventor Improvements: Tooltips: Many new "measure" tooltips, such as for the "Angle" tool. Improved Design Review: Show full screen, hide toolbars, show and hide the Design Review pane. Improved Design Center: Navigation tabs: Quickly access tabs from the top of the screen by holding down the tab key. Menu buttons: In AutoCAD, you can click "menu" or "..." and the top menu will appear. In Inventor, you can click the menu button on the toolbar or use the keyboard command "[ ]" or "[Space]".

Document overview panel: Select one or more objects in your drawing, and then click the "Show object overview in the panel" button to see information about the object and its related elements (e.g., dimension lines, text labels, etc.). More control over drawing styles: You can now use the Type Selector to edit the style of any point type or line style in your drawing. (see video: 1:34 min.) Simplified layouts: The concept of objects that can be easily created in AutoCAD are called layouts. In the future, Inventor layouts

**System Requirements For AutoCAD:**

Windows 10 64-bit Processor: Intel Core i7 7600 3.4 GHz or higher Memory: 8 GB RAM Graphics: Nvidia GeForce GTX 1070 or AMD Radeon R9 Fury X DirectX: Version 11 Hard Drive: 2 GB free space Sound: DirectX Compatible Sound Card Additional Notes: The multiplayer server is unavailable for update at this time. Truly a unique experience, players in the beginning are raised from the dead and introduced to the world of GBM: The Gate, which is now home

Related links: